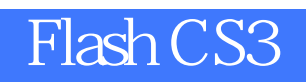

版 次:1

印刷时间:2009年01月01日 16

ISBN 9787302189190

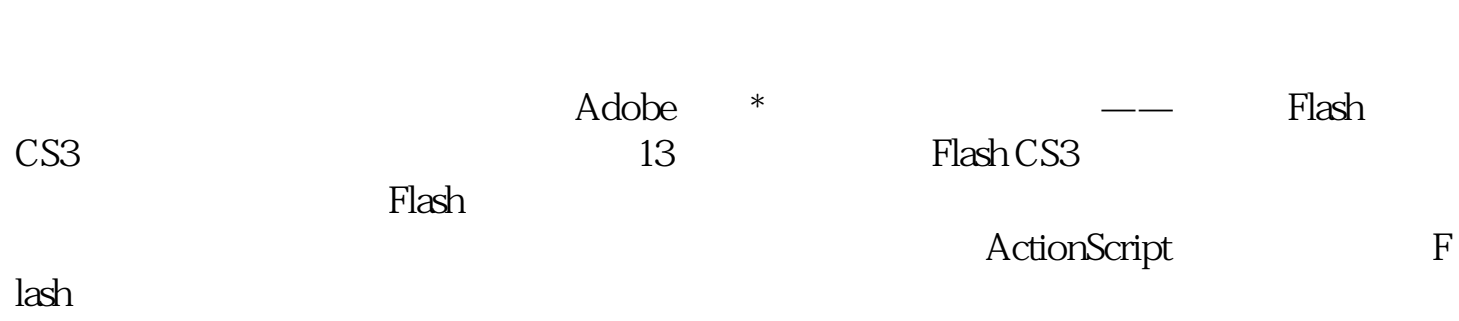

 $(4)$  $\overline{PPT}$ 

Flash CS3

http://www.tupwk.com.cn/edu

1 Flash CS3<br>1.1 Flash Flash  $1.2$   $\qquad$  Flash CS3 1.3 Flash  $1.4$  $\frac{1.5}{2}$  $2<sup>°</sup>$  $21$  Flash CS3 22 23  $24$  $25$  $26$ 27 28

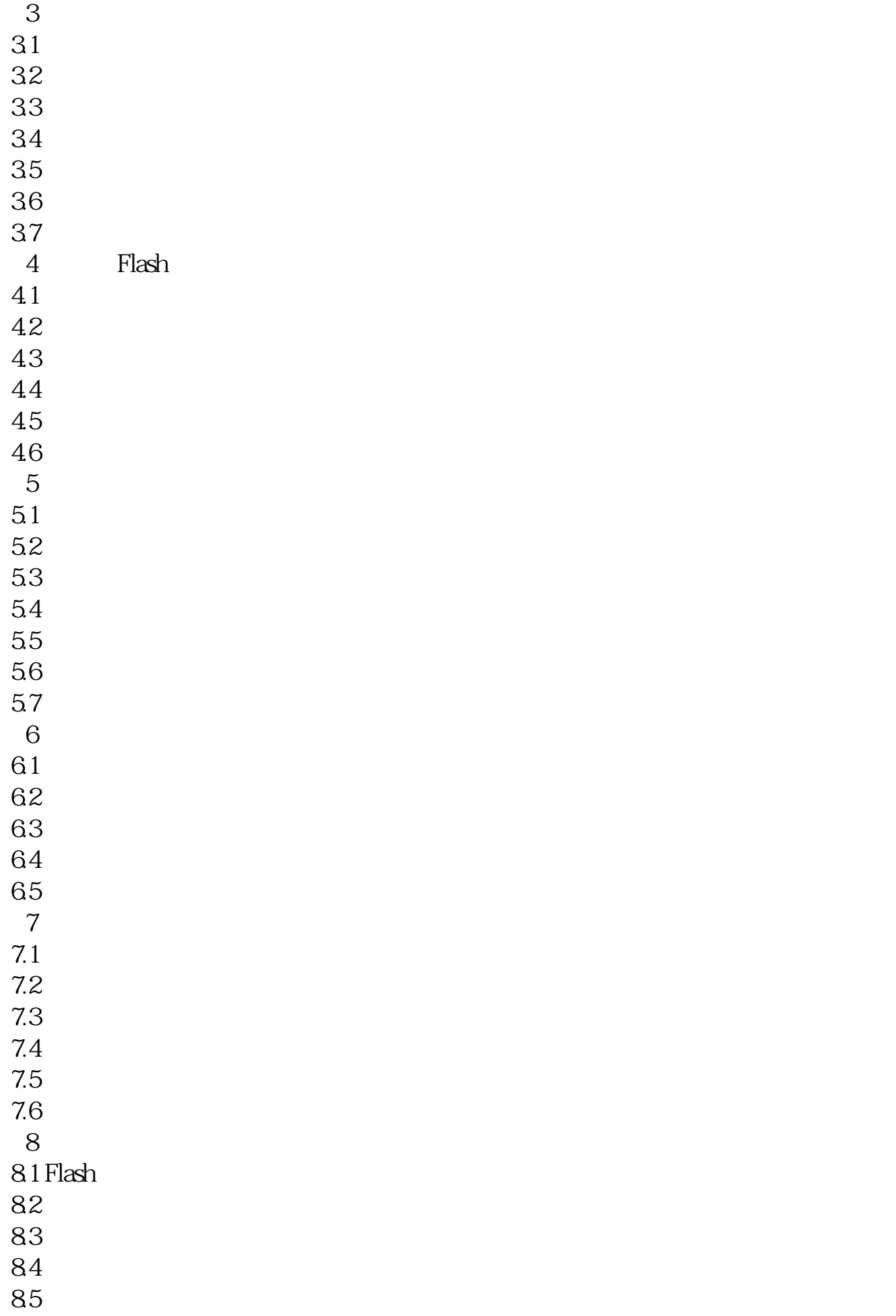

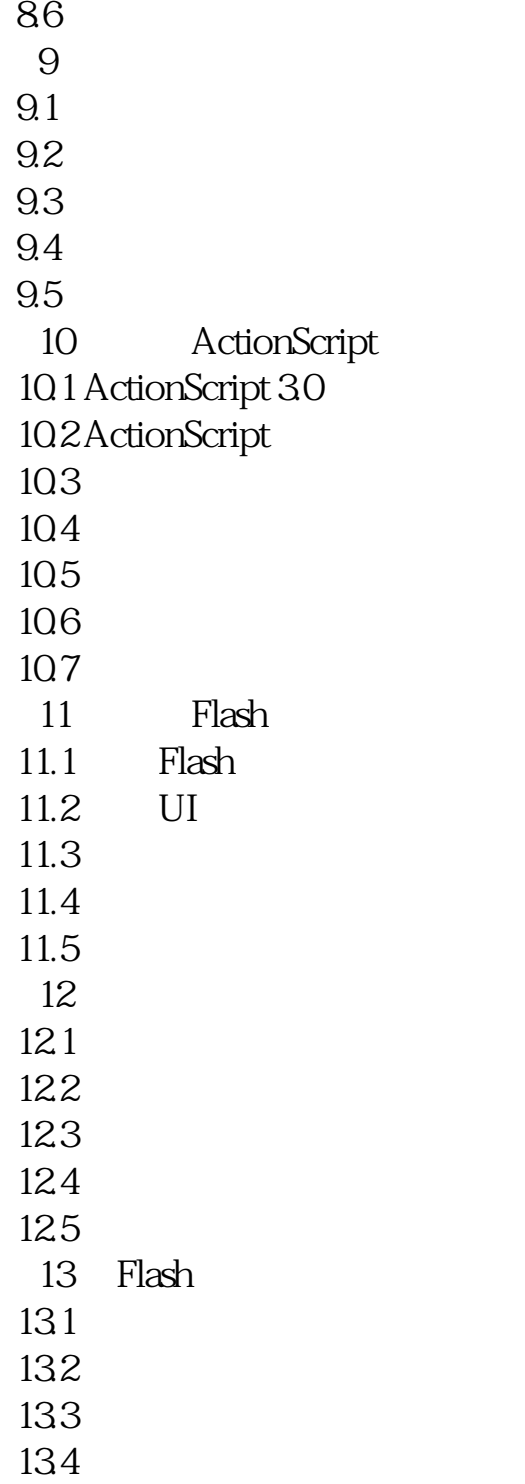

本站所提供下载的PDF图书仅提供预览和简介,请支持正版图书。 www.tushupdf.com